# **SIEMENS**

# **SIMOTION - Programmieren und Inbetriebnahme (MC-SMO-PM)**

### **Kurzbeschreibung**

In diesem Kurs erlernen Sie die Konfiguration und Inbetriebnahme des Motion Control Systems SIMOTION mit den Antrieben SINAMICS S120 und den Visualisierungsgeräten. Zentrales Thema des Kurses ist die Programmierung von Bewegungsabläufen.

#### **Ziele**

Sie lernen die Konfiguration und Inbetriebnahme des Motion-Control-Systems SIMOTION mit den zugehörigen Antrieben SINAMICS und Visualisierungsgeräten kennen. Der Kurs beinhaltet außerdem die Programmierung von Bewegungsabläufen mit Hilfe von Motion Control Chart und Kontakt- / Funktionsplan.

Durch praxisnahe Beispiele an Übungsgeräten werden die Technologien Positionieren, Gleichlauf, Messtaster und Nocken erörtert und vertieft.

Der Kurs rüstet Sie mit den Fähigkeiten aus, um SIMOTION bei der Automatisierung von Produktionsmaschinen optimal einzusetzen.

#### **Zielgruppe**

Programmierer Inbetriebsetzer, Projektierer

#### **Inhalte**

Systemüberblick zu SIMOTION Komponenten von SIMOTION **Engineeringsystem TIA-SCOUT und Optionspakete**  $\blacksquare$ Hardware-Plattformen ■ Motion-Control-Technologiepakete Projekt mit TIA-SCOUT erstellen Achsen in Betrieb nehmen und optimieren Programmieren von Anwenderprogrammen mit MCC Motion Control Chart) und KOP/FUP Ablaufsystem (Tasksystem) konfigurieren Werkzeuge zur Fehlerdiagnose einsetzen lernen Praktische Übungen an Trainingsgeräten durchführen

# **Teilnahmevoraussetzung**

## Grundkenntnisse der Automatisierungstechnik mit SIMATIC S7

 $\blacksquare$ Grundkenntnisse der Antriebstechnik mit SINAMICS

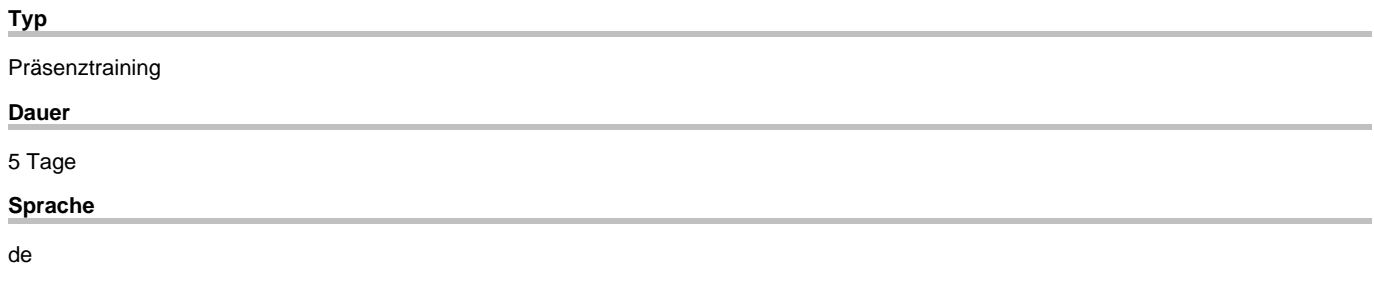

copyright by Siemens AG 2025